# **AP Computer Science Mr Hanley**

**[The Hood](http://mrhanleyc.com/)**

**Assignment 10: 2D Arrays Ver: 2.01 Last Updated:2/7/2022 9:55 PM**

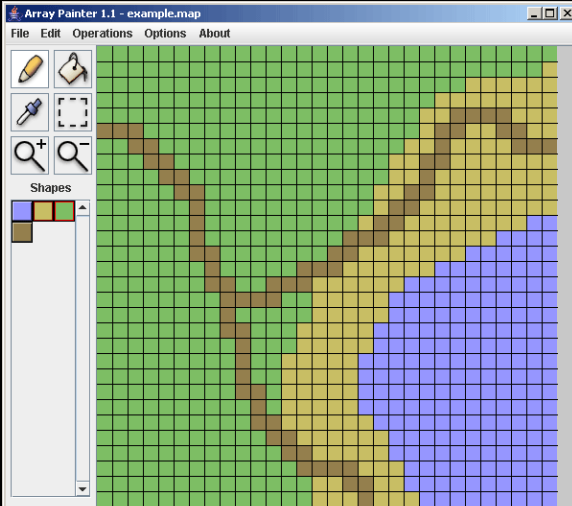

**Assignment 10:2D Array Practice**

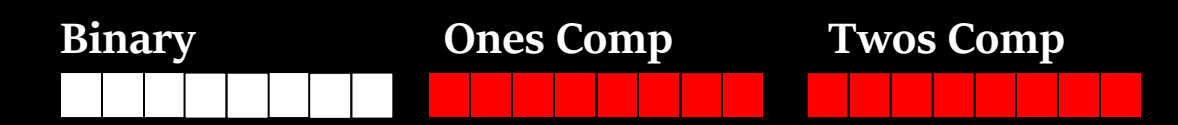

#### **Create a Project that uses a 2D array**

Use a 2D array in a project in java.

Project can be console or GUI.

You need to use the Model-View-Controller Design pattern if you are using a GUI

This involves dedicating a java file to representing the information used in your program in a file called a model.

Make sure to create an instance of your model in your frame and use the methods of the model to control what is happening.

## **Ideas;**

# **1. Make a tile matching game.**

Use a 2d array of integers, chars or strings. Scramble em up so the game is different each time.

It can be one player or 2 player.

If using a GUI, make sure there is a model that is in a separate file that the Frame makes an instance of.

You can use colors or numbers or letters or images to present to the user.

Minimum size:  $4 \times 4$ , as big as you want

Model must be able to shuffle

Model must be able to play additional games.

MUST HAVE a scoring system. If two player, count the matches…if one player, try -5 for each miss and +20 for each match!!!!!!!

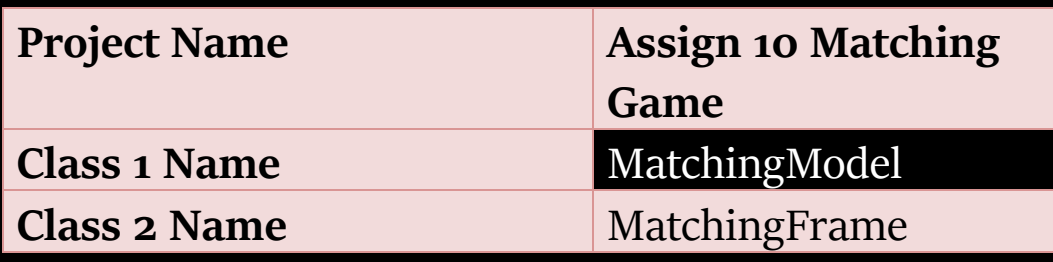

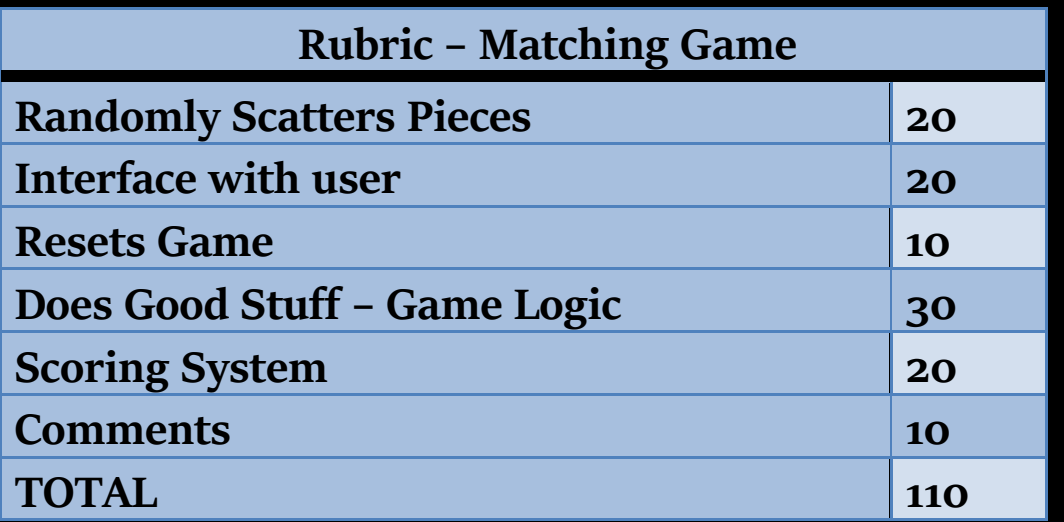

#### **2. Make a movie theater management system.**

Create a program that allows a theater owner to schedule movies in their cinema.

Allow for at least 6 theaters and 5 different times. Must keep tracking of movie name and rating Options must include;

- a. **Schedule a specific theater and time**
- b. **Schedule a theater for one movie all day**
- c. **Schedule a movie for every single time**
- d. **Clear out a theater**
- e. **Search for all movie times for a specific movie**
- f. **Search for all movies of a specific rating**

In order to accomplish this task, I would like you to define at least two different classes. The **Movie** class will represent an individual film. It must have at least 4 different variables; a title, mpaa rating, running time(int for minutes) and a quality rating (I use rotten tomatoes)

The **Theater or Cinema** class has a 2D array of Movie objects. It contains a variety of methods for manipulating the 2D array. A display method loops through the movies, for any null movie, simply print the

word <Empty>. For any non-null movie, print the title and mpaaRating. You can also print the rotten tomatoes or star rating if you wish.

I have found the command System.out.format("%-20s", movieDisplay); extremely helpful during this project. This means print to the console using a 20 character width and left justify the output. Left justified means push the String to the left of the 20 character field.

I also really like to have an option called autofill when I first start the program or from the menu. This uses an array of Movie objects. It randomly fills in the 2D array with pre built movies from the array. Remember to use a deep copy, not a shallow copy.

What the heck am I talking about? Use cinema $[r][c] = new$ Movie(preload[x]); That way you get your own memory when copying a movie, instead of just pointing to the same movie that is in the one d array.

Searching the 2d array for a target movie, should allow the user to type in a movie name and try to find the name in the 2D array. **Don't do any comparisons with null references, as this will cause an error.** Print out a list of movies that fit the criteria and the time they are playing.

Searching by rating (mpaa or rotten tomatoes, you decide) should also print out a list of movies that fit the criteria and the time they are playing.

See the example on YouTube

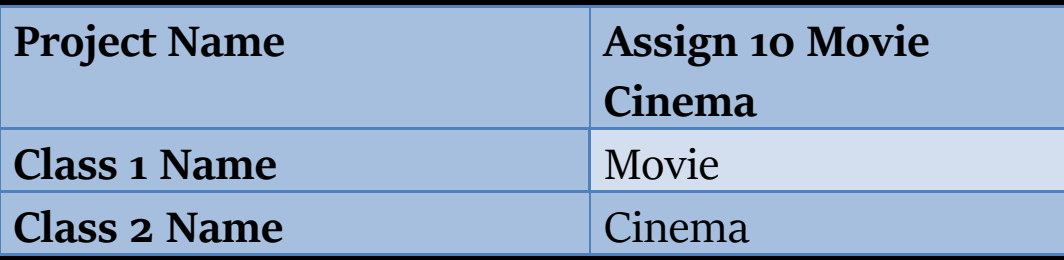

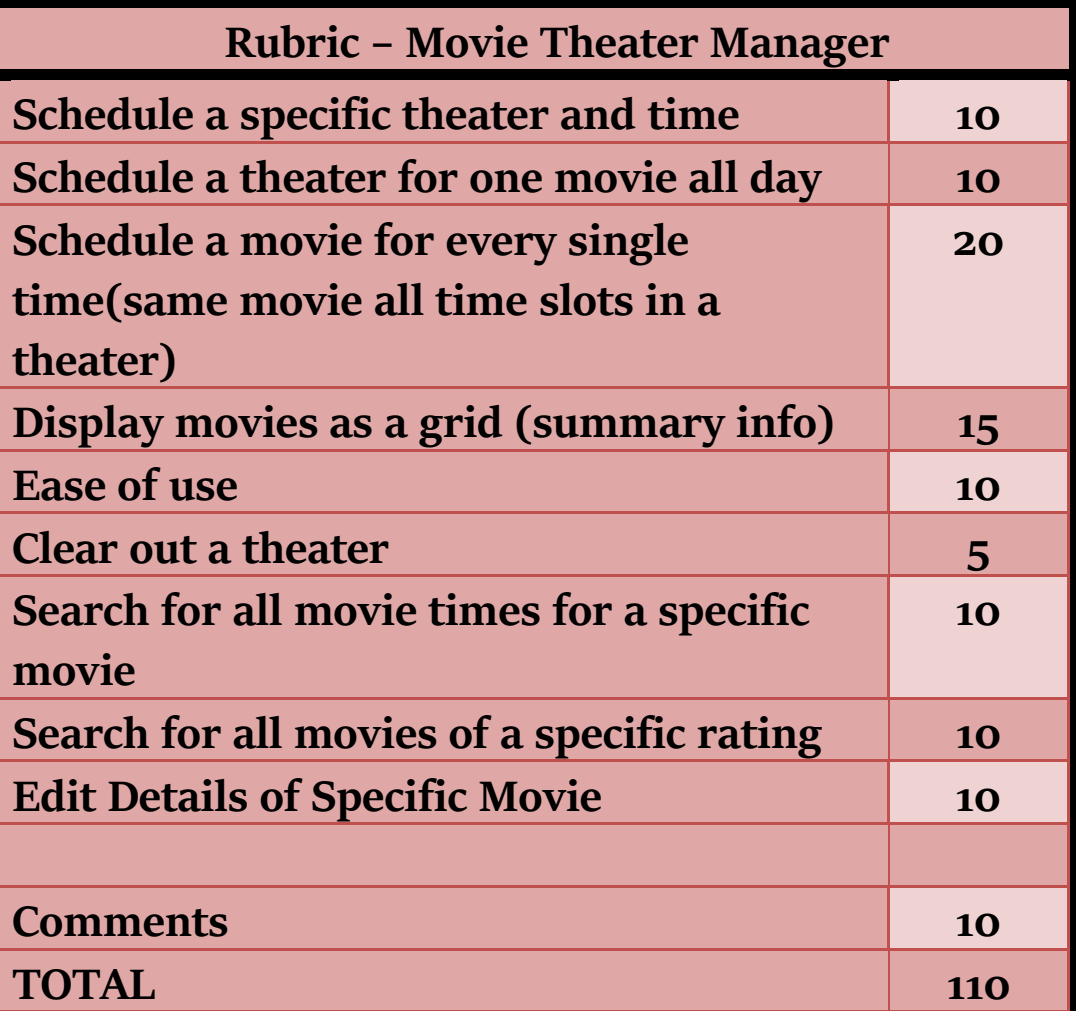

#### **3. Make a word search program**

Allow the user to type in 10 words.

Arrange them in a word search. Must have two diagonal left to right, two diagonal right to left. At least one vertical and one horizontal Every search must have at least 4 overlapping letters.

Good luck, this drove Pat Millington nuts!!!!(And no one has tried it since)

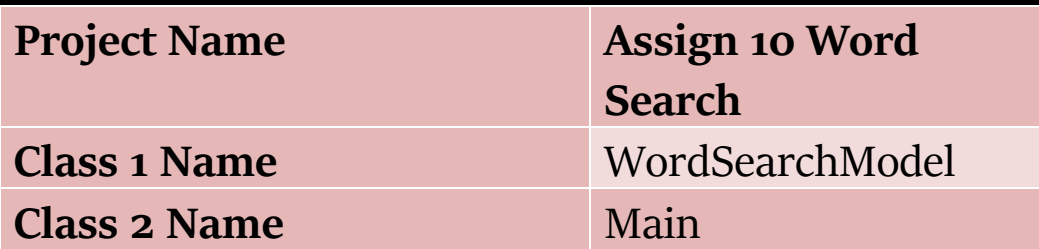

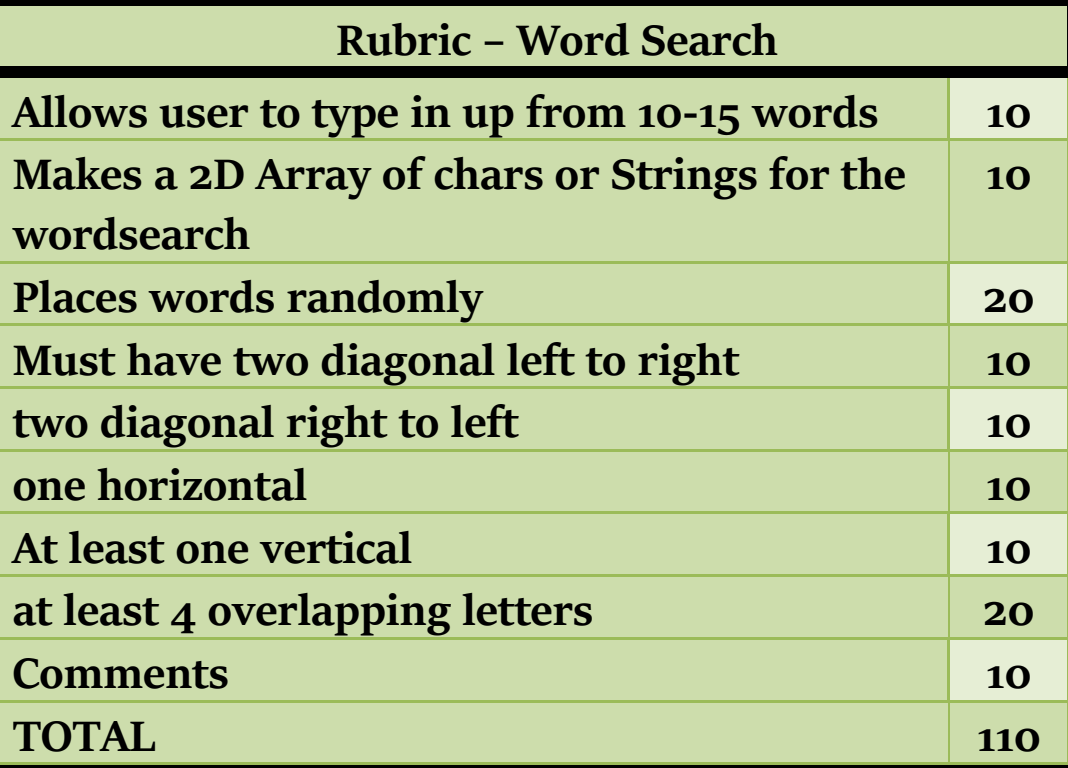

# **4. Make the game Minesweeper**

Make a **MinesweeperModel** and a **MineSweeperFrame**. The Model contains a 2d array which represents the board.

Is it a good idea to have a tile class that stores whether or not the cell is showing or hidden and whether or not it has been flagged???

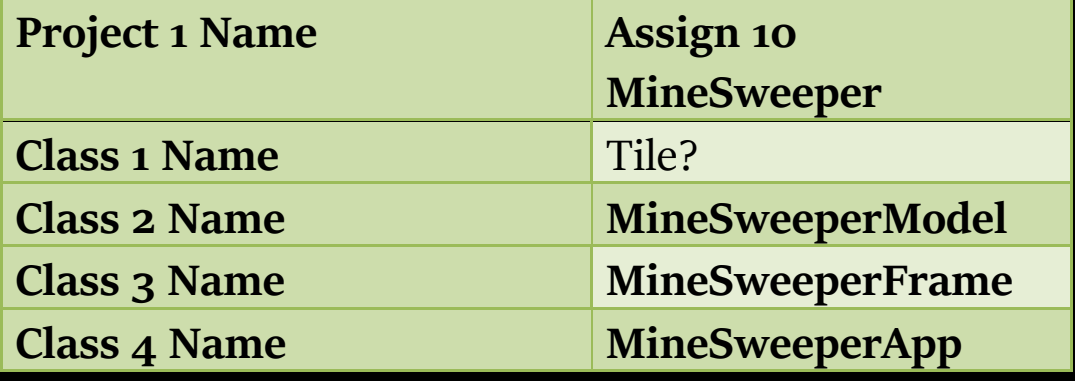

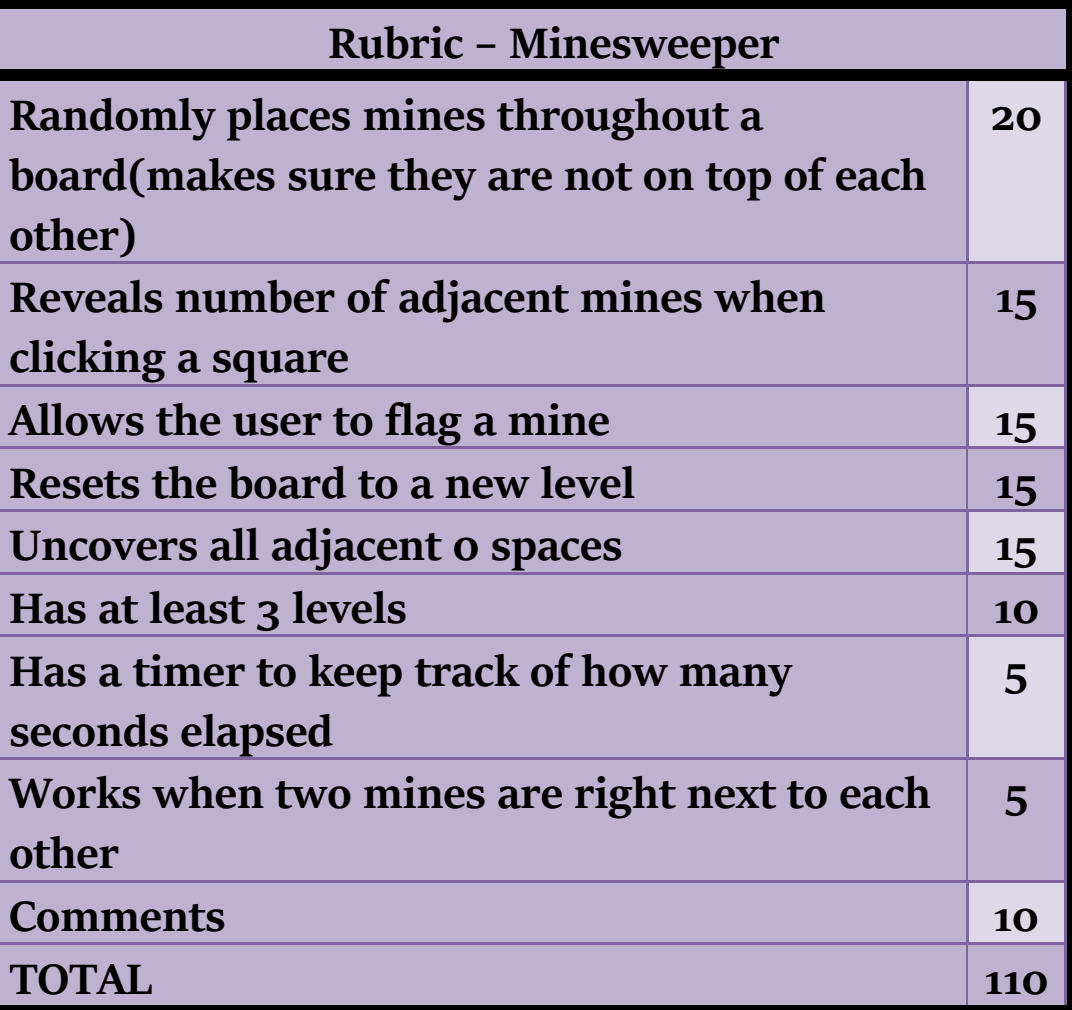

### **5. Make a 2 player battleship game**

Allow each player to place their ships.

Take shots at each others grid. Each hit garners an additional guess. Must report when individual ships are sunk. It would be neat to be able to create a grid class that is reusable for each player. Must be able to restart game.

Your battleship game **MUST** have an auto place feature that places all ships for a player.

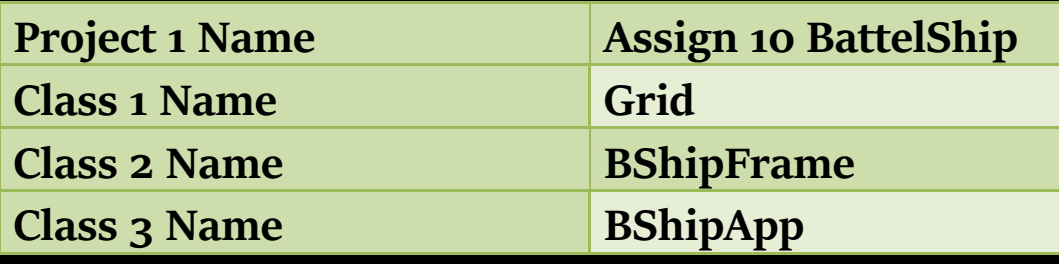

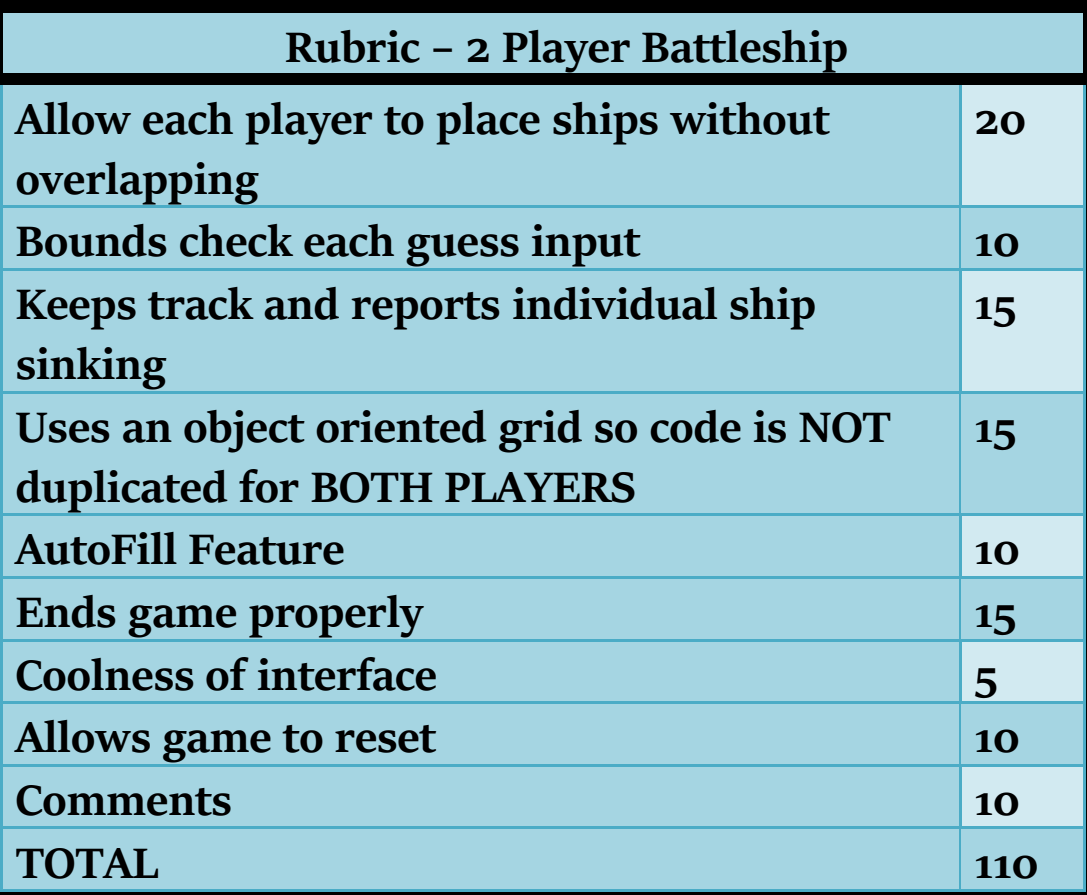

## **6. Implement Columnar Encryption**

See [http://practicalcryptography.com/ciphers/columnar](http://practicalcryptography.com/ciphers/columnar-transposition-cipher/)[transposition-cipher/](http://practicalcryptography.com/ciphers/columnar-transposition-cipher/)

Must be able to encrypt and decrypt. ONLY USE CAPITAL LETTERS

Allow the user to enter in a keyword (no repeated letters) and a plain text.

Encrypt the text and print out the cipher text.

Develop two different classes. **ColumnarEncrypter** and **EncryptTester.**

**ColumnarEncrypter** is an object oriented encryption class.

Its purpose is to accept a keyword from the EncryptTester and a phrase from the EncryptTester. It will use these to build a 2D array of letters, padded with a capital A or X. Print this matrix to the screen so we can examine it when you are encrypting and decrypting. Then show the cipher text or plain text.

**EncryptTester** provides the user with a menu like below

- 1. Encrypt
- 2. Decrypt
- 3. Quit

The tester should make an instance of the **ColumnarEncrypter** and should prompt the user for inputs. Then pass the inputs to the **ColumnarEncrypter** to do its thing. I need to see the intermediate array of characters. Print it to the console.

Then print the rearranged matrix to the screen Then print out the cipher text or plain text

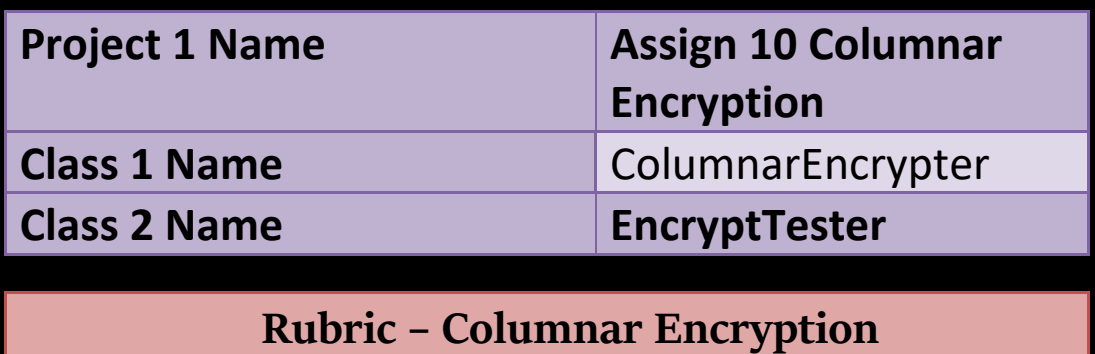

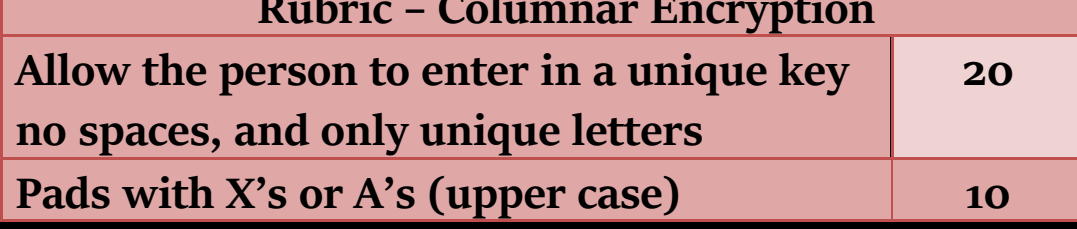

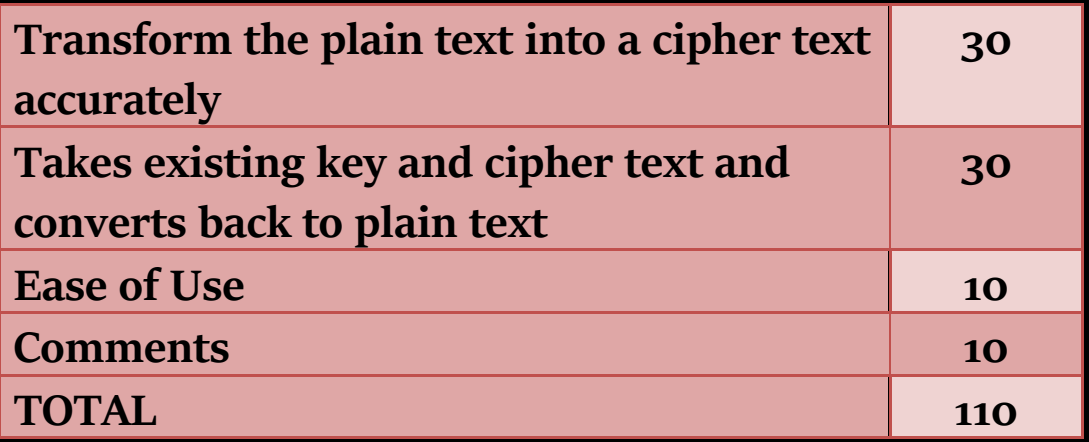

## **7. Develop a Map Editor**

Making a maze game can be time consuming.

How nice would it be for someone to have an editor that lets them load up and edit symbols in a 2d maze and then save them to a disk file.

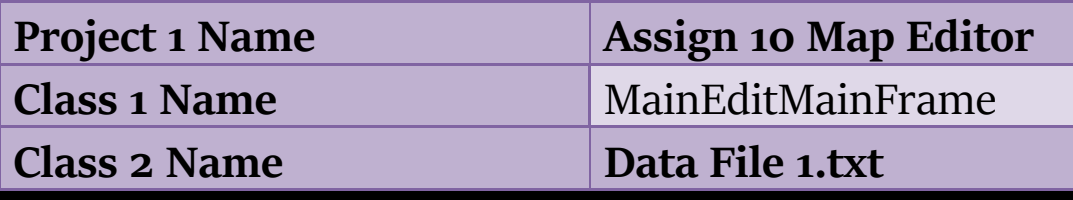

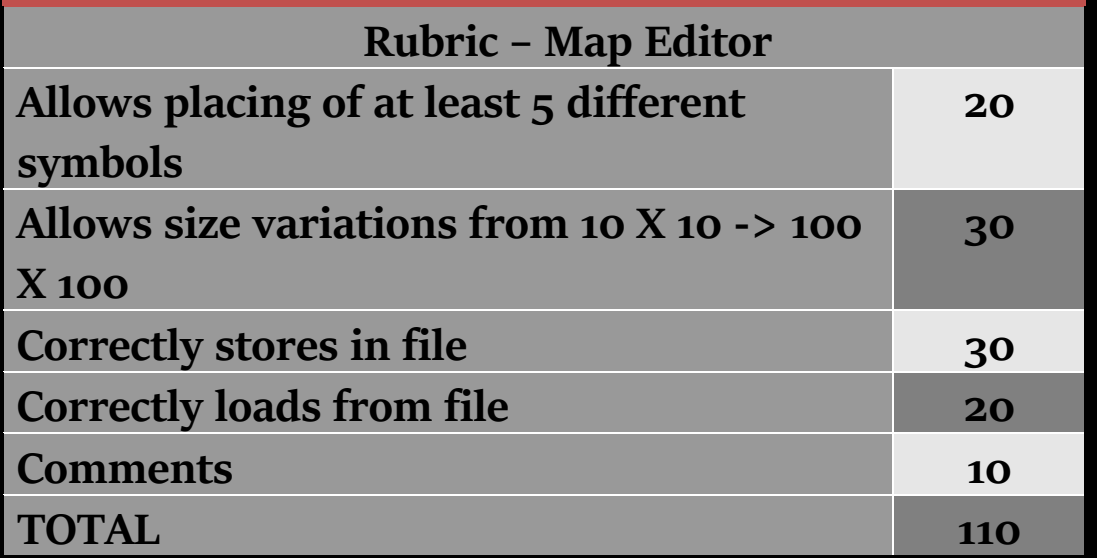

#### **8. Make a 2 player Checkers Game**

Don't go here….This will consume hours and hours….Dylan Nezaj and

Andrew Schusterman (2019) went there and I think they actually work. Be sure to check up on the rules. If you can jump, you MUST!!! No need for an ai.

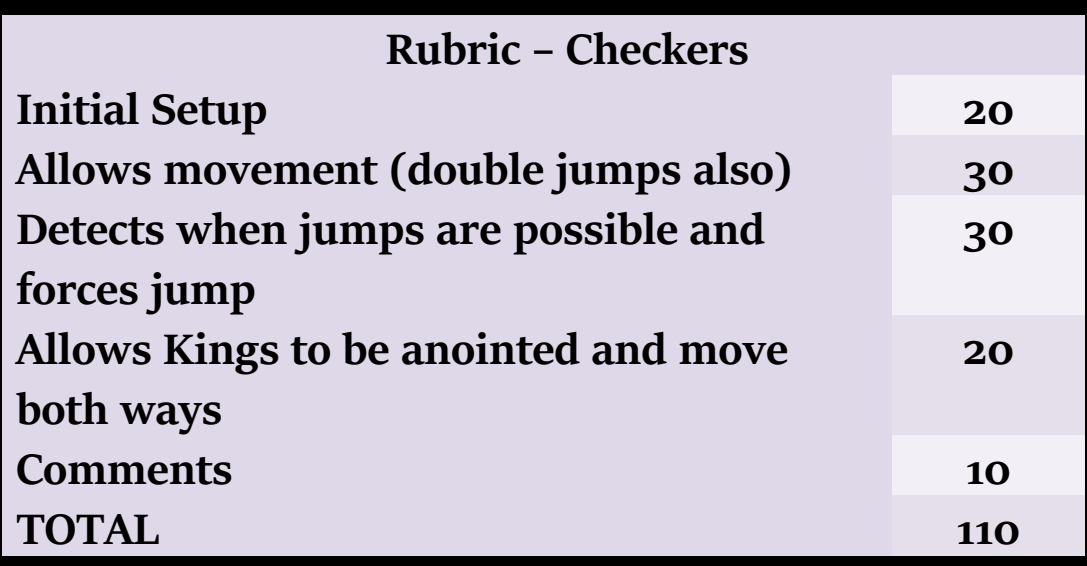

### **9. Make a 2 player Reversi Game**

This is difficult. It consumed Devin Jensen in the semester class. Best if you do, use a timer to show the pieces animate. That would be really cool. Sammy no Wammy Price also dove in (fall 2018).

Sometimes at end of game you cannot make a move, make sure it knows and skips turn

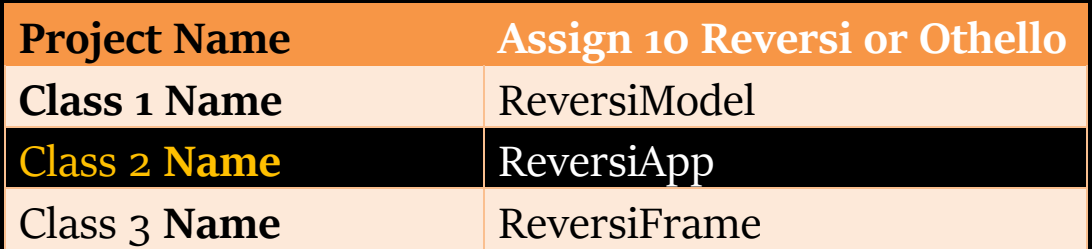

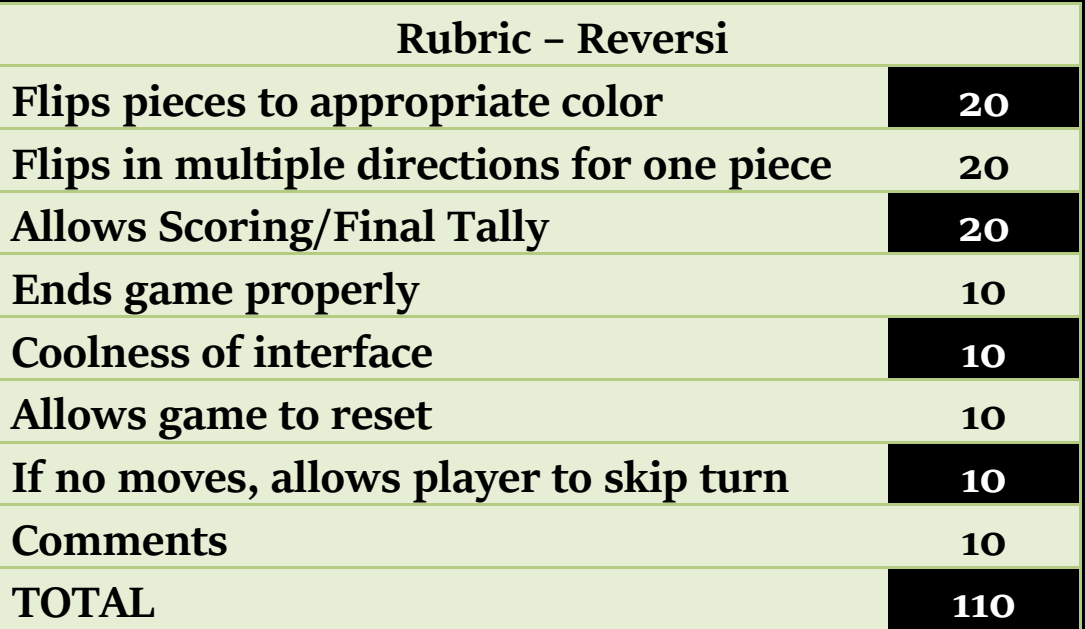

# **10. Make a Dungeons and Dragons Style Game**

Allow a player to move around a maze and collect stuff. He or she must be able to fight against enemies and use at least two different weapons. The maze must be at least 40 X 40.

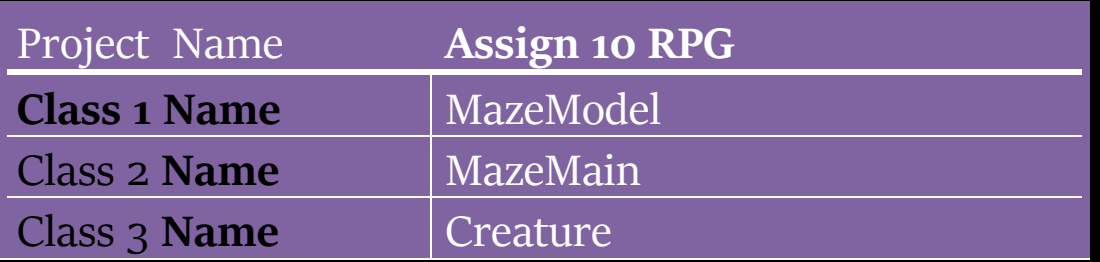

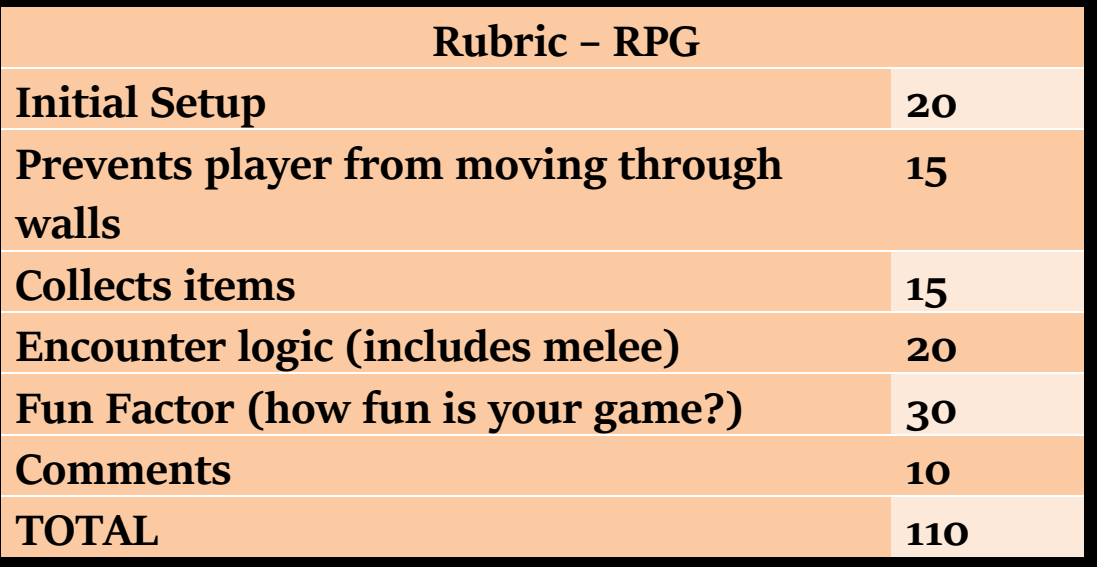

#### 11. **Ultimate Tic Tac Toe**

The game of ultimate Tic Tac Toe is 9 games with one big game.

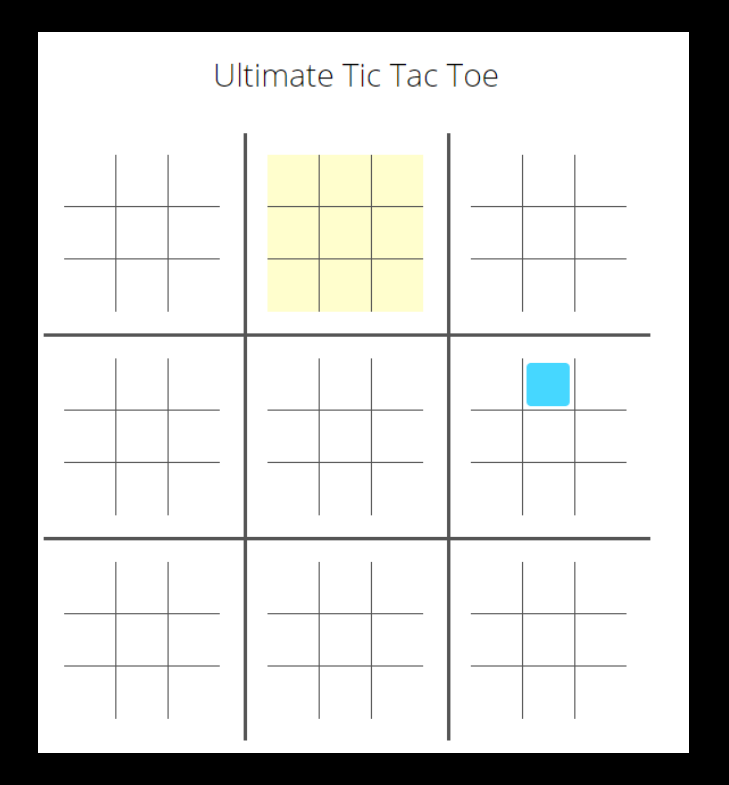

You will see the rules online….you might want to use a special JPanel which will allow you to paint graphics on top of the JPanel…..

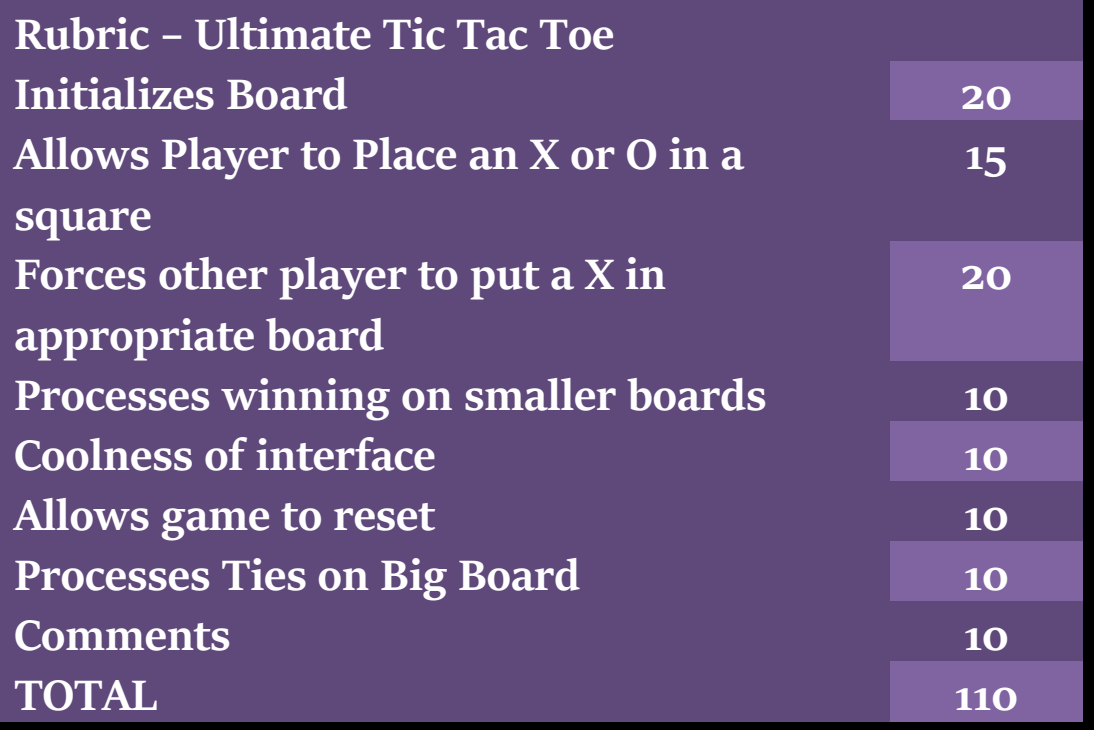

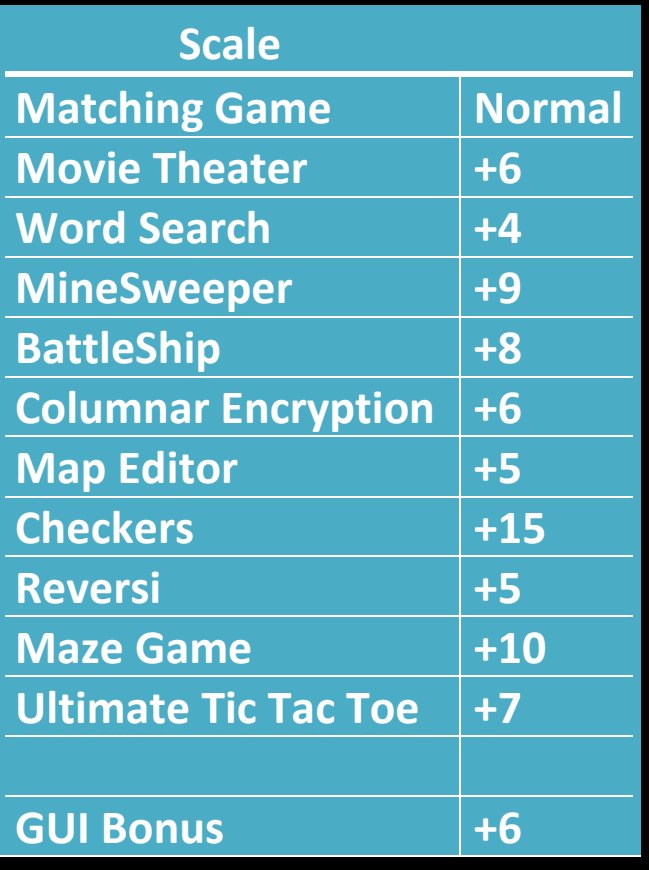

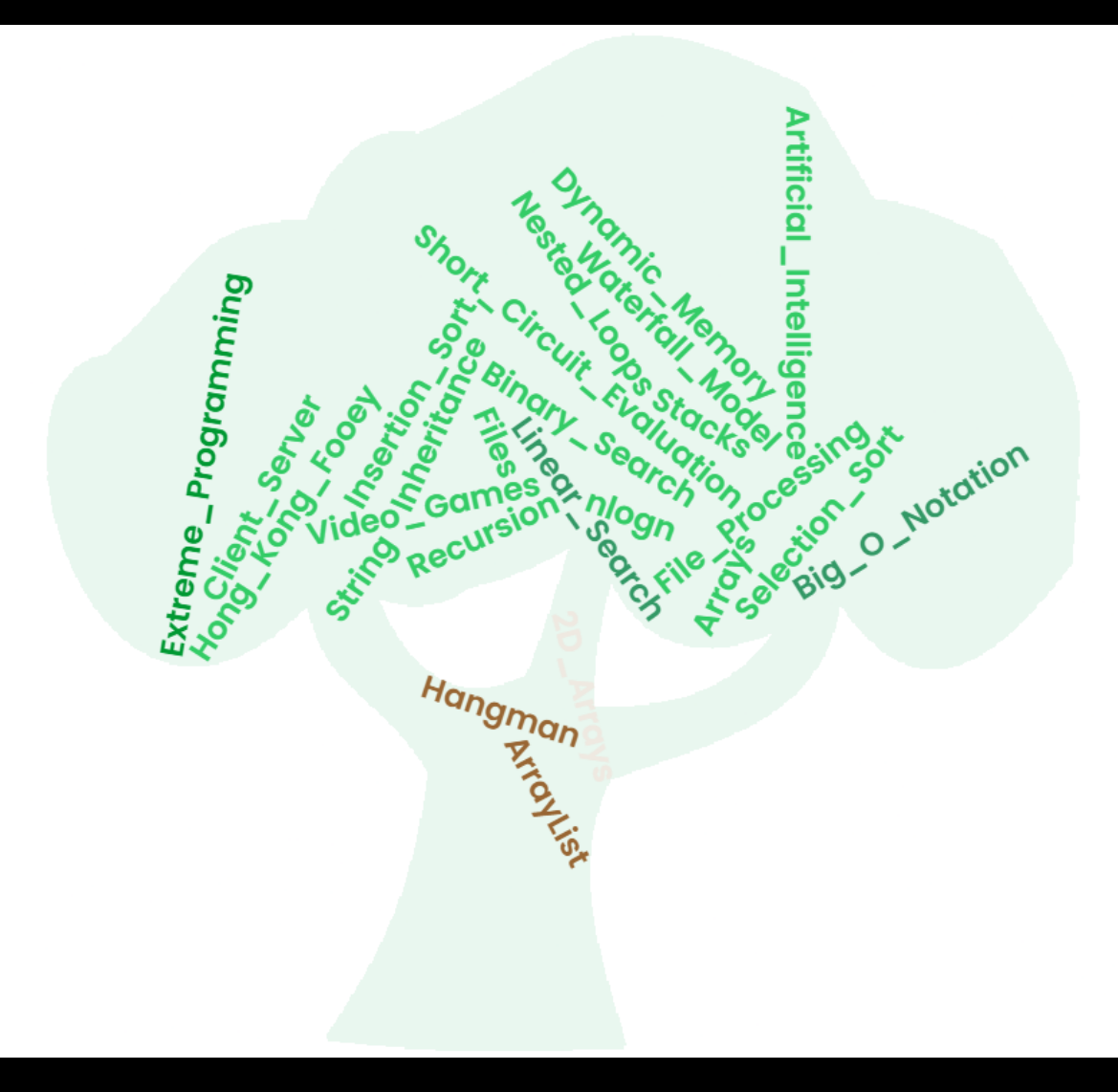